# **DRPU Database Converter - MySQL To MS Excel Кряк License Key Скачать бесплатно без регистрации [Mac/Win] (Final 2022)**

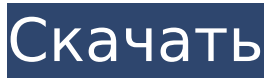

### DRPU Database Converter - MySQL To MS Excel Crack Free Registration Code (2022)

Конвертер файлов базы данных для MySQL в MS Excel - это простой и удобный инструмент для преобразования файлов базы данных MySQL в электронные таблицы Microsoft Excel. Процесс преобразования начинается всего с нескольких кликов. Всего за несколько кликов вы сможете... Компактное и простое в использовании решение для резервного копирования и восстановления баз данных Oracle, отличающееся удобным и бесперебойным рабочим процессом, удобным пользовательским интерфейсом и инновационной поисковой системой, использующей инновационное сочетание системы индексирования Microsoft Windows 7 и полной версии SQL Server. -Индексирование текста (FULLTEXTSEARCH). Oracle EasyRecovery идентифицирует все файлы вашей базы данных и помогает восстановить их даже из частично поврежденных файлов. Уникальная технология быстрого восстановления Oracle, позволяющая восстанавливать любой или все ваши файлы за считанные секунды, и возможность быстрого поиска нужных файлов трудно найти ни в одном другом инструменте резервного копирования и восстановления. Oracle EasyRecovery - это обязательное приложение для каждого администратора баз данных Oracle, использующего полнотекстовый поиск Oracle для поиска файлов в

своей базе данных. \* Сделайте резервную копию вашей базы данных в файл и сохраните свою работу в файле. \* Восстановите базу данных из созданного файла резервной копии и верните ее точно в тот момент времени, когда вы сделали резервную копию. \* Найдите именно тот файл, который вы ищете. \* Восстановление файлов из частично поврежденных резервных копий и восстановление файла в его исходном местоположении. \* Безопасно удаляйте файлы с вашего компьютера, используя возможность сохранить существующий файл в исходном месте или сохранить его в произвольной папке. \* Инновационная функция EasyRecovery - технология Oracle Quick Recovery позволяет вам создать моментальный снимок вашей базы данных, записать файл резервной копии, а затем вернуть базу данных точно в тот момент времени, когда вы создали моментальный снимок. \* Технология поиска файлов инструмента FastFSDB<sup>™</sup> Fast Full Text Search Engine поможет вам легко и быстро найти потерянные базы данных. \* Дерево папок, отображающее файлы базы данных на компьютере. \* Резервное копирование системы управления базами данных (СУБД). Инструмент предоставляет наиболее полезные и необходимые функции для восстановления ваших баз данных даже в случае полного сбоя системы или повреждения базы данных. \* Все файлы индексируются и доступны для поиска с помощью механизма индексирования, а записи индекса отображаются в дереве. \* Восстановите всю базу данных только из файла резервной копии. \*

Возможность прямого поиска файла с помощью содержащихся в нем ключевых слов или добавления поисковой системы в существующую структуру папок. \* Мастер, который позволяет

## DRPU Database Converter - MySQL To MS Excel Crack License Code & **Keygen**

Простой. Преобразование базы данных MySQL в электронную таблицу MS Excel. Сжатие базы данных MySQL в реальном времени. Быстрый, надежный и простой в использовании. Управляйте своим приложением с поддержкой MySQL. Избавьтесь от серверов MySQL в своих приложениях. Удалите дампы SQL Server. Конвертер баз данных DRPU -MySQL в MS Excel Системные требования: Windows XP/Vista/7/8/8.1 Процессор Intel Core 2 Duo или любой другой 64-разрядный процессор 2 ГБ оперативной памяти 1 ГБ свободного места Microsoft Excel 2007/2010/2013 Системные Требования: Windows XP/Vista/7/8/8.1 Процессор Intel Core 2 Duo или любой другой 64-разрядный процессор 2 ГБ оперативной памяти 1 ГБ свободного места Microsoft Excel 2007/2010/2013 Ссылка на скачивание: Конвертер базы данных DRPU - MySQL в MS Excel СКАЧАТЬ Описание DocsToExcel 3.12 DocsToExcel - это приложение с открытым исходным кодом для Microsoft Excel, предназначенное для преобразования документов в документы Excel. С DocsToExcel вы можете конвертировать документы Word, Powerpoint, Html и Pdf в файлы Excel. DocsToExcel 3.12 - это

мощное приложение, которое дает вам мощный и простой инструмент для преобразования документов всего за пару кликов. DocsToExcel легко устанавливается на ваш компьютер. После его установки вы сможете конвертировать документы в Excel. Даже если у вас уже есть копия Excel, DocsToExcel очень прост в использовании. Возможности DocsToExcel: DocsToExcel был разработан, чтобы быть очень удобным для пользователя, и для его использования не требуется никакого опыта. OpenOffice.org Calc - это офисный пакет с открытым исходным кодом для Microsoft Windows, который часто оказывается столь же мощным и удобным для пользователя, как Microsoft Excel. OpenOffice.org Calc, без сомнения, очень полезный инструмент для пользователей Excel, поскольку его интерфейс похож на Microsoft Excel. И поскольку он доступен совершенно бесплатно, нет сомнений, что его определенно стоит попробовать. OpenOffice.org Calc предлагает широкий спектр функций, что делает его очень полезным инструментом для пользователей Excel. Возможности OpenOffice.org Calc: Office 2007 и OpenOffice.org Calc были протестированы на платформе Windows XP. Список функций следующий: Основное форматирование текста Основное числовое форматирование Основное форматирование даты и времени Базовое условное форматирование Базовый формат строк и столбцов 1709е42с4с

### DRPU Database Converter - MySQL To MS Excel Crack+ Keygen [Updated-2022]

Программа преобразования файлов базы данных для начинающих, DRPU Database Converter - MySQL to MS Excel - это простая программная утилита, позволяющая экспортировать базы данных MySQL в формат Excel. ... Прочтите наш лучший обзор 1:07 Преобразование базы данных MSSQL Server в Excel Преобразование базы данных MSSQL Server в Excel Преобразование базы данных MSSQL Server в Excel Загрузка базы данных Excel 4:51 Как преобразовать MySql в Excel Как преобразовать MySql в Excel Как преобразовать MySql в Excel И счастлив, что совершенная реальность мыслить? А также ощутить хорошие связи от понравившегося парня. А если вы на свидании с особенным человеком, то вот вам несколько советов, как сделать его более романтичным. Один из лучших способов сделать это - сделать простой но содержательные сообщения, вы оба уже знаете, что с помощью этих 10 советов вы можете сделать свою личную жизнь более романтичной. Если у вас есть проблемы, когда вы говорите, вы можете попытаться извлечь уроки из этого видео: 1. Скажите что-нибудь глазами, чтобы показать ей терпение, правду и многое другое. 2. Подойдите и поздоровайтесь и/или сделайте знак, что она вам нравится. 3. Наденьте то, что вам действительно нравится, чтобы она могла поздороваться! 4. Если вы оба будете вести себя

тихо, это сделает вас более романтичным. 5. Если вы будете задавать ей вопросы так, будто вам есть о чем спросить, чтобы узнать о ней что-то новое и узнать ее лучше. 6. Если вы зовете ее из места, откуда ее не видно, чтобы вы не заметили, какой уродливый у вас дом, вы должны помнить, что это сработает. 7. Медленно произнесите ее имя и произнесите его правильно, даже если оно будет правильным, вы также не сможете заснуть. 8. Лягте рядом с ней, чтобы оказаться в одном месте, чтобы она знала, что она самый важный человек в вашей жизни. 9. Будьте веселым человеком перед ней, чтобы она тоже могла чувствовать то же самое. 10. Поцелуи или объятия должны быть последним, что вы сделаете, потому что это указывает на то, что она - самое важное в вашей жизни. источник: 1. Вибрации

# What's New in the?

Преобразует файлы базы данных MySQL в рабочие книги MS Excel. Запуск с вашего веб-сервера. Работать только со структурой таблиц MySQL. Сохраняйте выходные файлы непосредственно в книгу Excel. Таблицы будут созданы автоматически. Программирование не требуется. Создавайте, редактируйте и конвертируйте базы данных MySQL в электронные таблицы MS Excel. С помощью DRPU Database Converter - MySQL to MS Excel вы можете создавать, редактировать, сохранять, преобразовывать, экспортировать, открывать,

просматривать, печатать и делиться своими базами данных MySQL в одной книге MS Excel. Он имеет чистый и удобный графический пользовательский интерфейс с интуитивно понятным дизайном, который поможет даже самому неопытному пользователю. Программа удобна в использовании, проста в дизайне и интуитивно понятна в работе. Кроме того, он поддерживает огромное количество полей и форматов и может использоваться для управления базами данных, включая MySQL, MySQLi, MariaDB, Microsoft SQL Server, Oracle, PostgreSQL, SQLite, Interbase, Sybase, Firebird и многие другие. Конвертер базы данных DRPU — MySQL в MS Excel включает 30-дневную гарантию возврата денег. Комментарии Привет, я Джули. Мне не нужно беспокоиться о формате моей таблицы MySQL, так как эта программа не только преобразует его, но и автоматически обновляет структуру таблицы, так что вам не нужно беспокоиться о неправильной маркировке имени столбца. Что в этом хорошего? Дизайн и удобный интерфейс. Нет необходимости писать сложные запросы SQL или SQLi. Структуру таблицы можно легко настроить/изменить. Поддерживает огромное количество баз данных. Ограничения: Структура таблиц ограничена только таблицами MySQL. Преобразует базу данных MySQL в MS Excel. Вы можете получить выходные файлы только непосредственно в MS Excel. Бесплатная пробная версия. Конвертер работает только в 32-разрядной версии Windows. Предлагается для: Новичок Конвертер не имеет географических

ограничений. Пробная версия бесплатна, и вам

нужно только ввести свой адрес электронной почты, чтобы активировать программное обеспечение. "Отличная программа с множеством функций. Все конвертеры баз данных крашат мой сервер, но не этот.Эта программа очень интуитивно понятна, проста в использовании, а функции включают экспорт SQL, импорт SQL. Протестировано на MySQL 5.0 и 5.5». "Использовали эту программу для переноса данных из MS Access в MS Excel. Простая, но эффективная программа." "Нет

# **System Requirements:**

Минимальные требования: ОС: Виндовс 7 Процессор: Intel i5-4590 (3,3 ГГц) Оперативная память: 8 ГБ VGA: NVIDIA GTX 970 с 2 ГБ видеопамяти Графика: 1 ГБ видеопамяти Видеокарта: NVIDIA GTX 950 или AMD R9 270x Монитор: 2560 x 1440 или выше DVD-привод: 32x или больше Звуковая карта: совместимая с DirectX 9.0c Рекомендуется установить драйверы nVidia последней версии, чтобы

Related links: